## Download a torrent of microsoft office world online

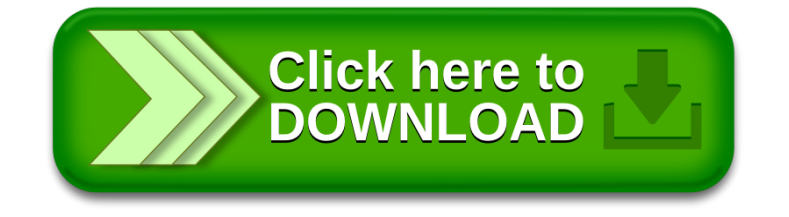